## Track Finder Visualization

Allen Sussman

Dan Peterson

Cornell University, LEPP

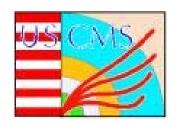

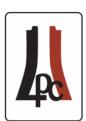

- Goal:
  - Allow user to "step through" algorithm, displaying info at each step
  - Motivation: Allows us to easily see how changes in the algorithm affect various aspects of it.
- Accomplishments:
  - Some buttons
  - Residual View
- To do next

### Goal

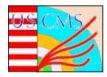

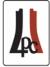

- Allow user to "step through" algorithm.
- Motivation: Allows us to easily see how changes in algorithm affect certain aspects of it.

# Display

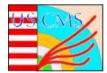

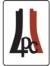

- Units: cm
- Road is black rings.
- Seed rings are green/red.
- Track is red.
- Hits are blue.

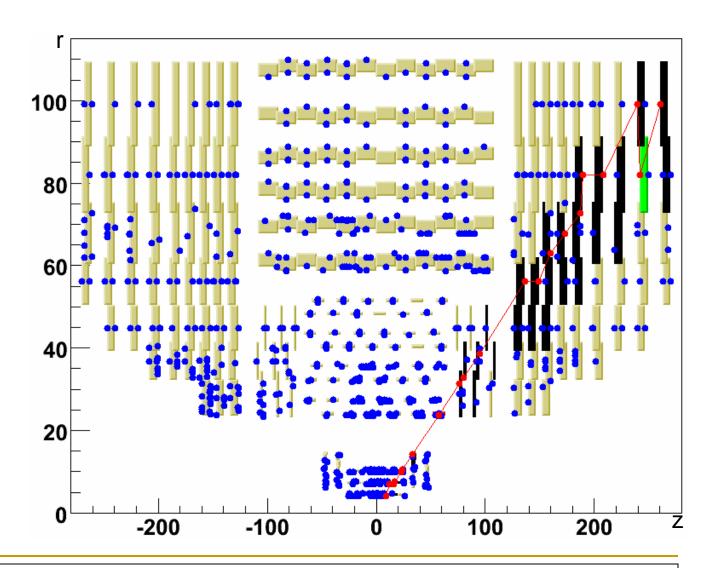

# Accomplishments

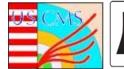

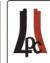

#### Stepping through algorithm

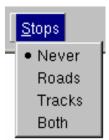

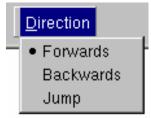

Road/Track: 0

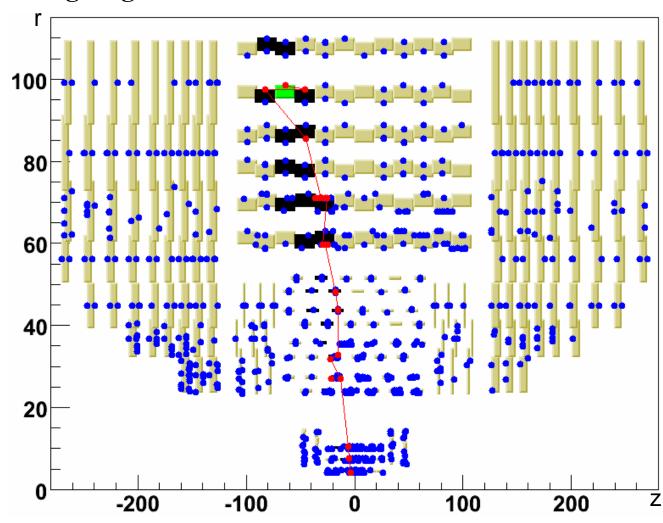

## Accomplishments

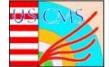

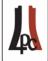

#### Displaying info: Residual view, r-phi

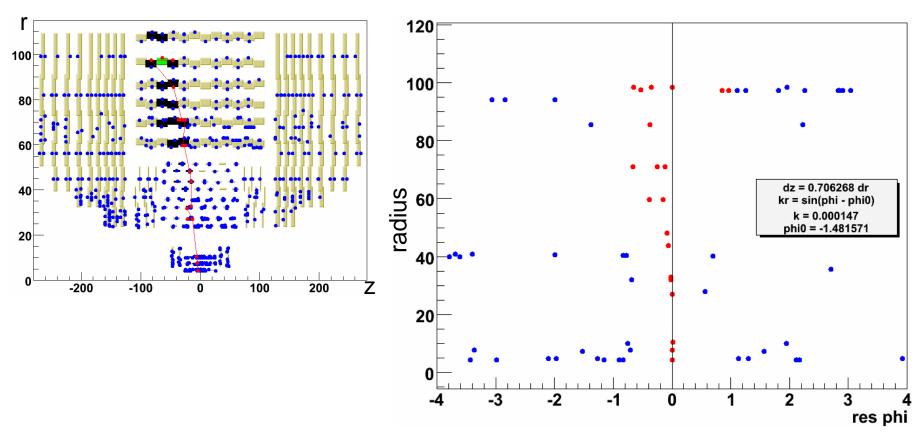

- Radius vs. res(phi) b/c track's seed rings are barrels.
- No errors displayed yet.

# Accomplishments

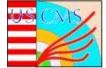

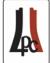

### Displaying info: Residual view, z-phi

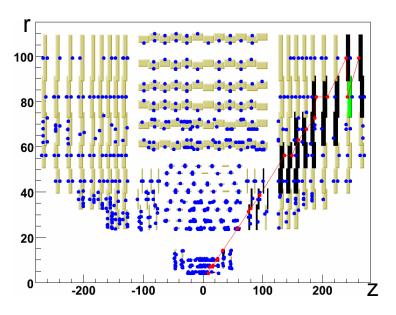

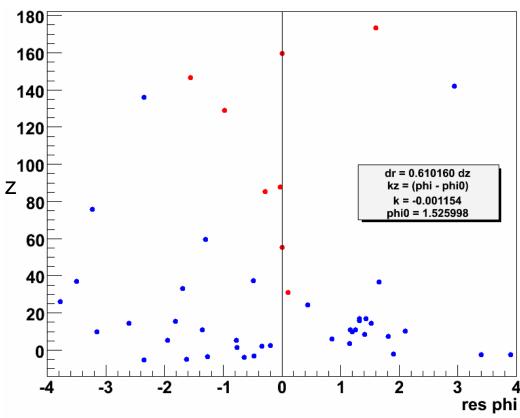

### To Do Next

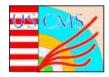

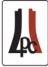

- Add errors to residual view.
  - How are errors stored?
  - More info about detector geometry:
    - sigma in pitch direction
    - stereo angles
- Allow user to step through merging process.
- Start running fitting/further pattern rec.

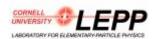